This checklist will take you through:

- ensuring you understand what is required
- choosing your publication route
- submitting your manuscript to your publisher
- registering your work in SHURA at the point of acceptance for publication
- what you need to do at the point of publication

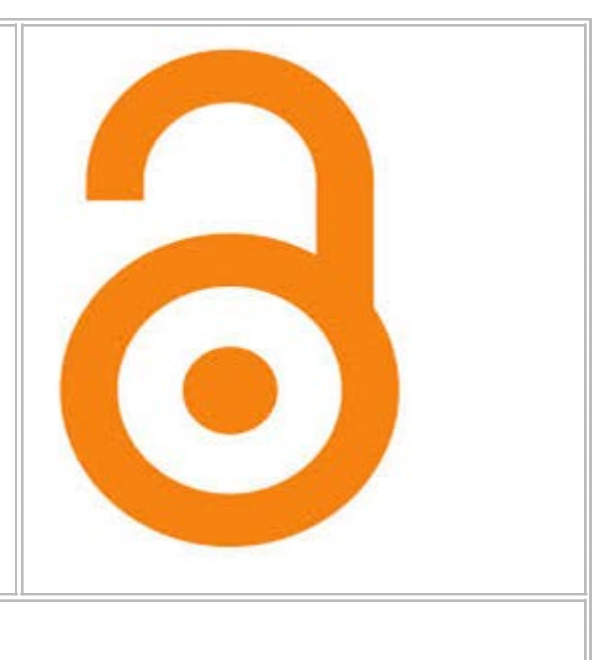

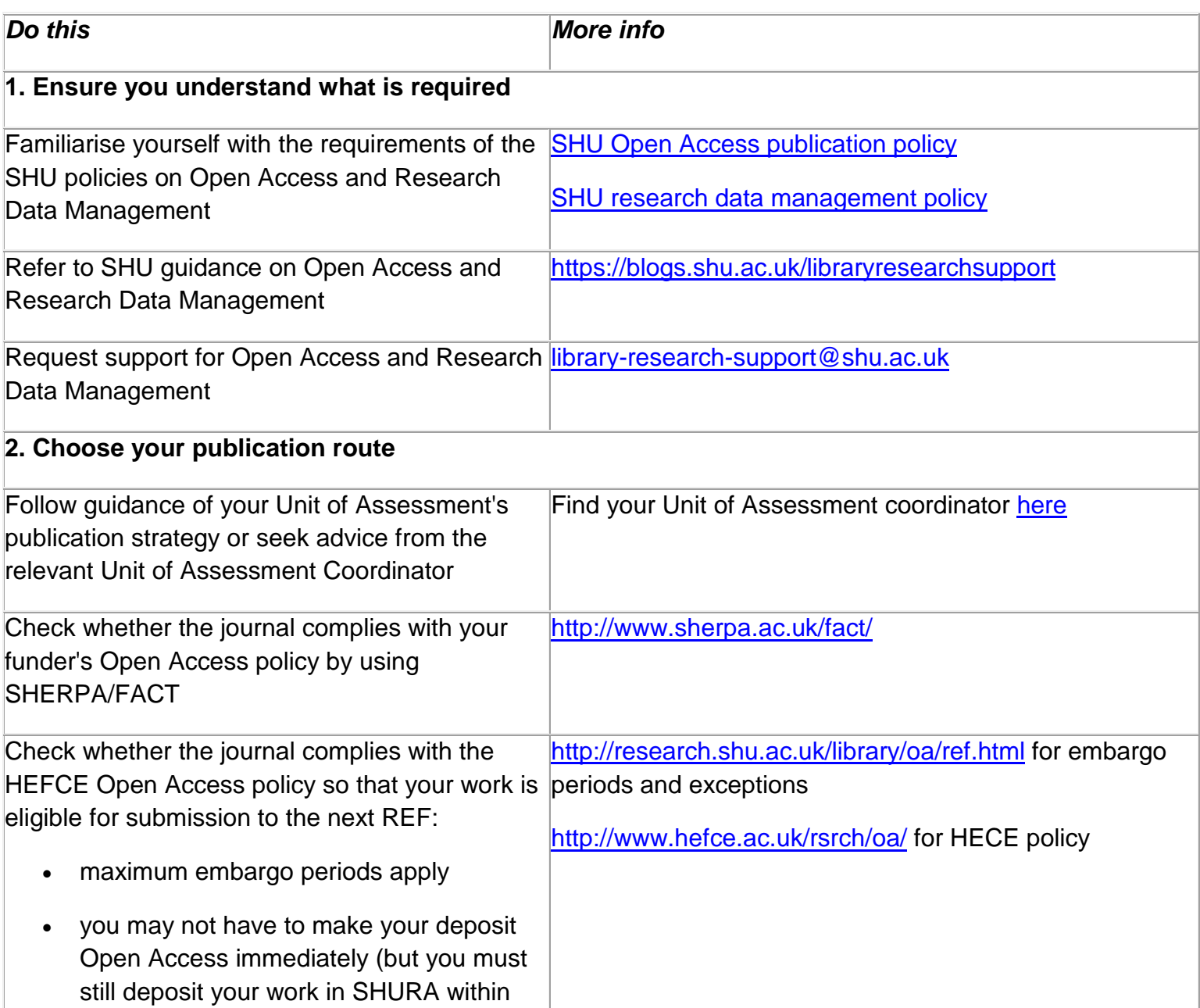

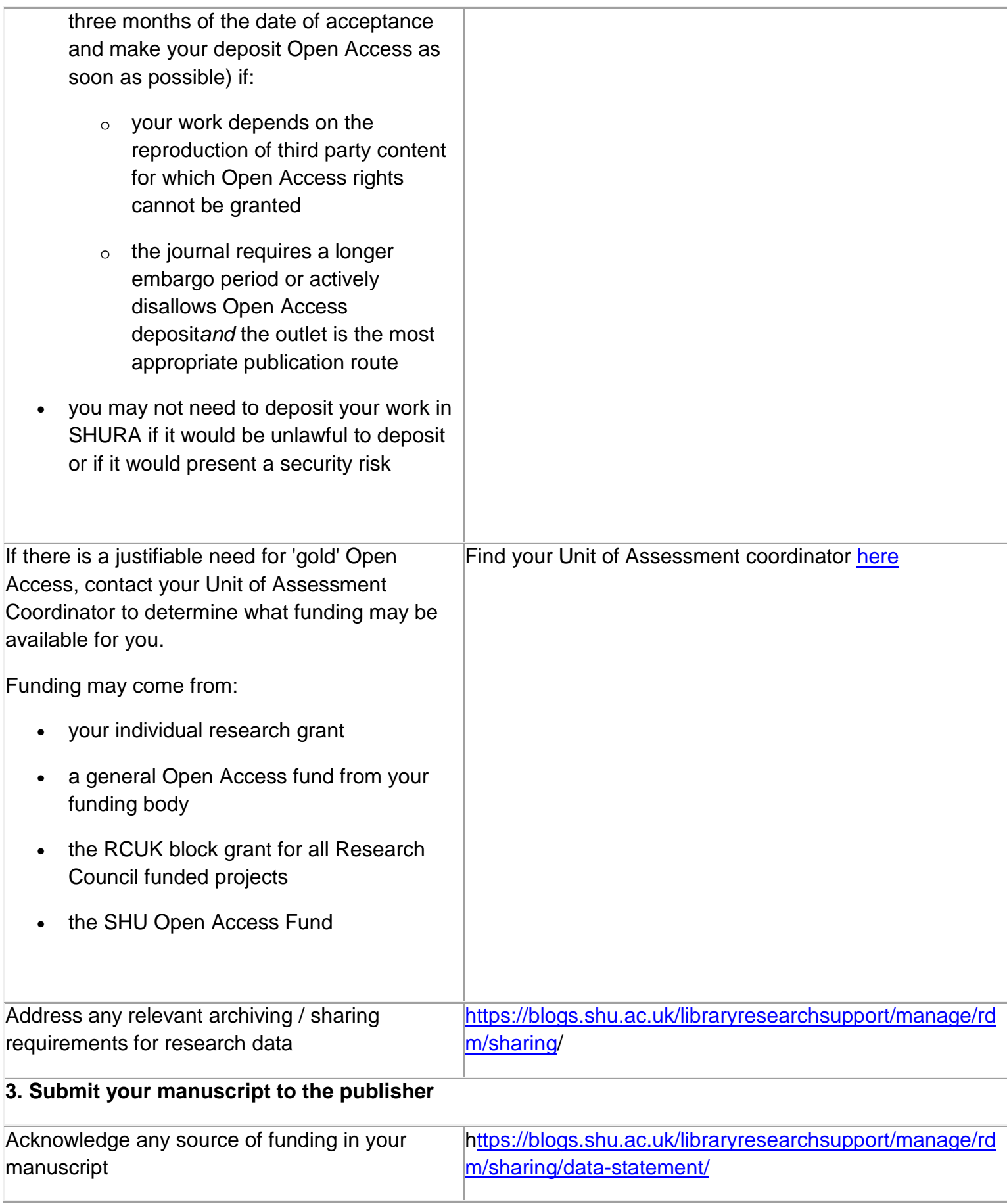

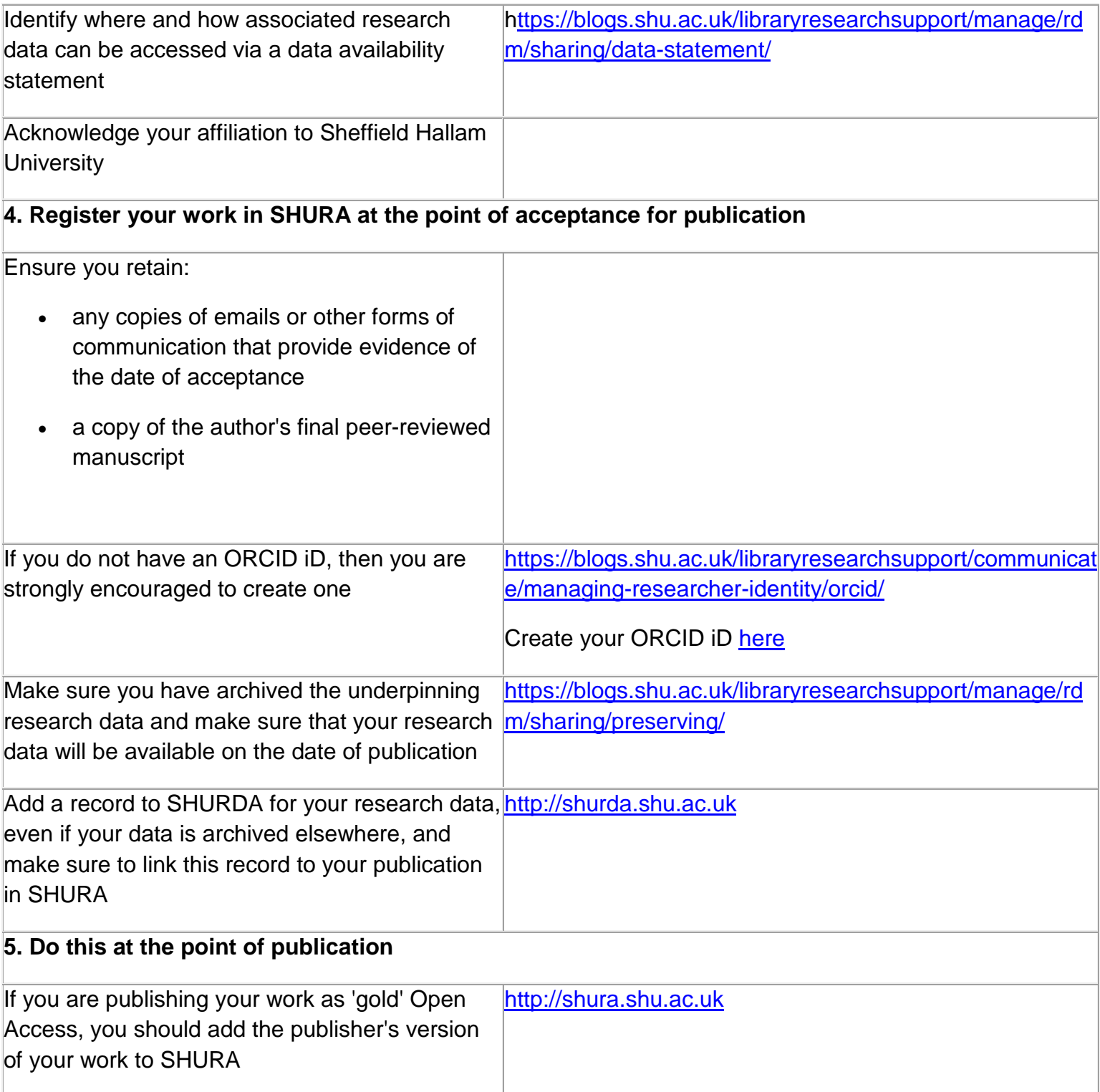